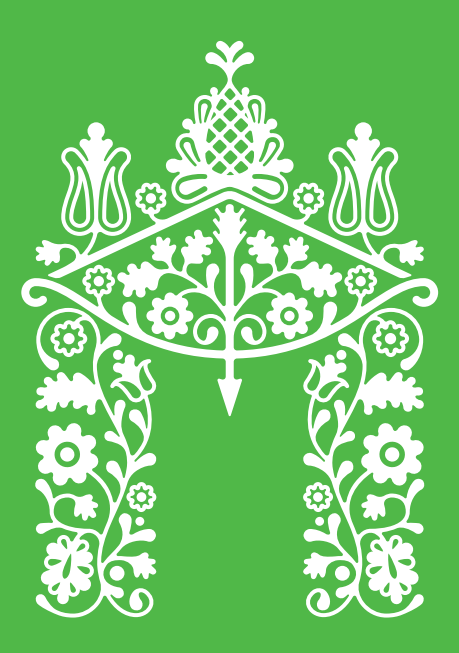

# **NORMABA**

# Руководство по использованию туристического логотипа города Полтавы

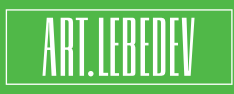

Студия Артемия Лебедева 2016

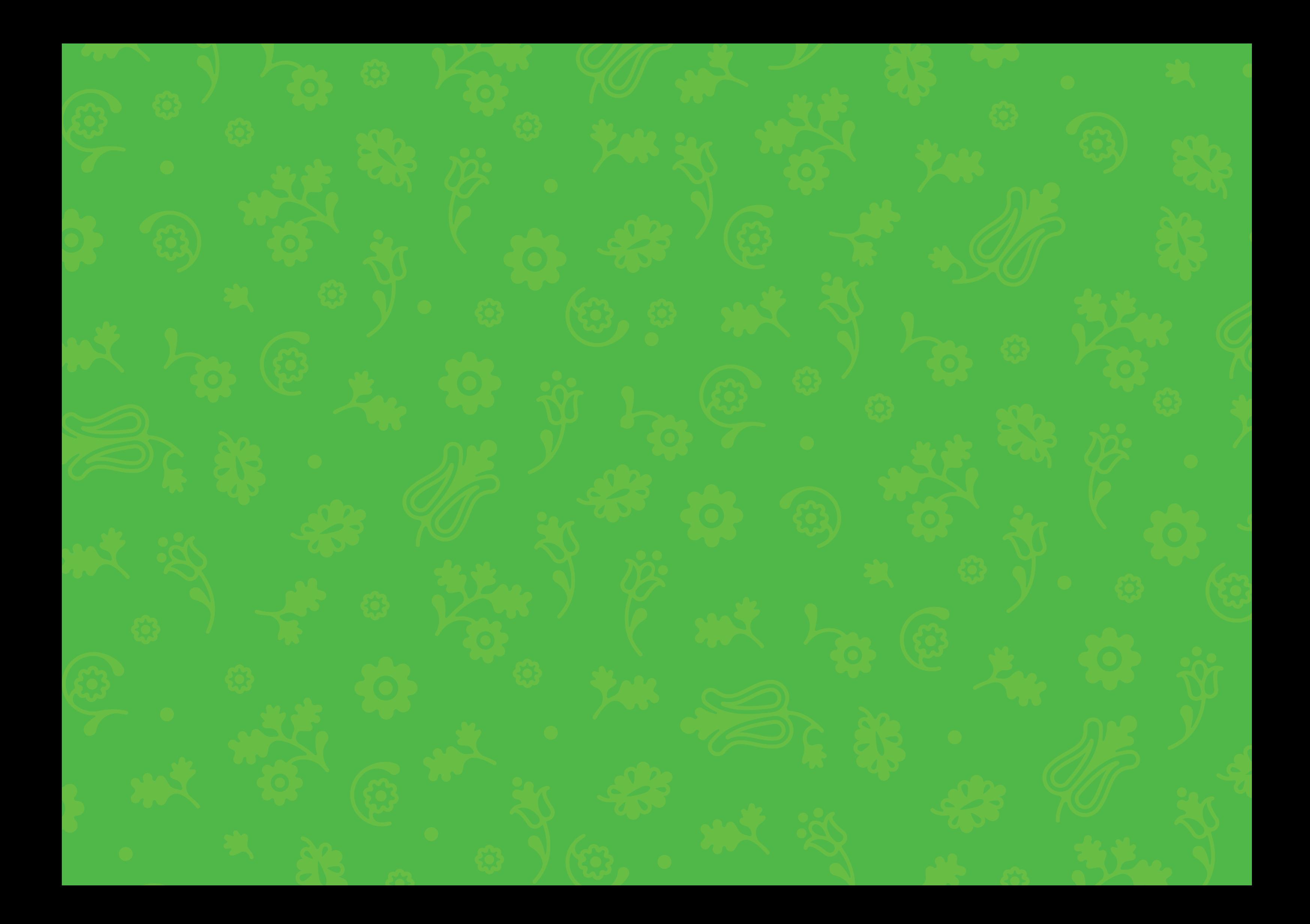

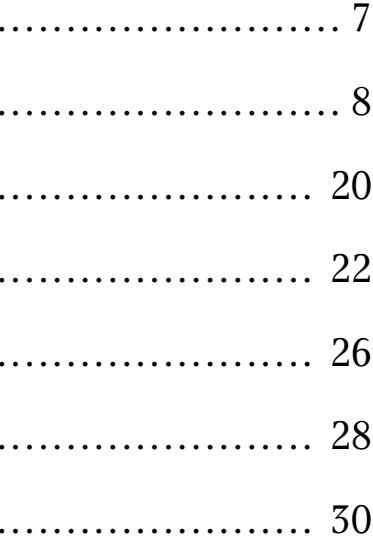

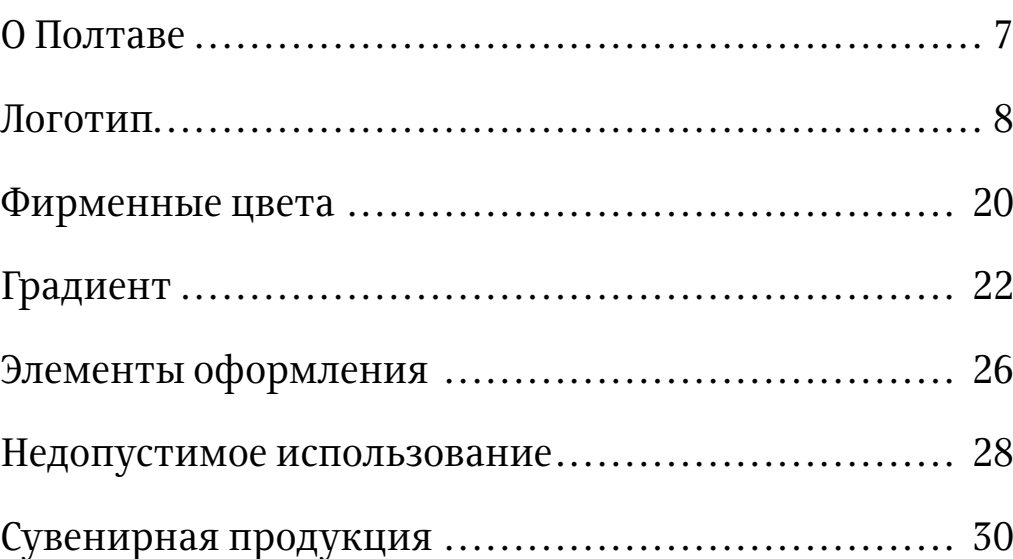

#### 4 **Несколько слов о правилах**

Пример назва ния и обозна чения папки<br>с файлами: Logo/

Туристический логотип используется совместно с фирменными цветами, шрифтами и паттерном. Данное руководство — инструкция по использованию фирменных элементов, позволяющая следить за со блюдением выработанных стандартов. Изложенные здесь правила помогут дизайнерам и полиграфистам сделать работу корректно и качественно.

К руководству прилагаются все указанные изобра жения и макеты. В работе всегда следует использовать только готовые файлы, на которые указывают ссылки, помеченные значком флешки (┌ – ). На полях напротив заголовков указываются названия соответствую щих папок.

## Содержание

Полтава — важный культурный центр и крупный транспортный узел.

Полтавская битва прославила город, став причиной повы шенного внимания к нему и дав старт его активному разви тию. Полтава стала застраиваться, тут закипела культурная и общественная жизнь.

Полтава широко известна своими писателями и куль турными деятелями, в числе которых Котляревский, Гоголь, Маруся Чурай. Здесь родились и жили многие знаменитые художники, математики и ученые.

Полтава интересна своей архитектурой. Полтавский кра еведческий музей — прекрасный памятник украинского мо дерна. Множество парков, скверов и зеленых насаждений, река Ворскла и прекрасная природа делают этот город осо бенно привлекательным и по-домашнему уютным.

Цветет в Диканьке древний ряд Дубов, друзьями насажденных…

*А.С. Пушкин*

## $\overline{6}$  О Полтаве

## $\sum_{n=1}^{\infty}$  Логотип

Полтава — удивительное место, в котором тесно переплетены народные промыслы, уникальная природа и героическая история города.

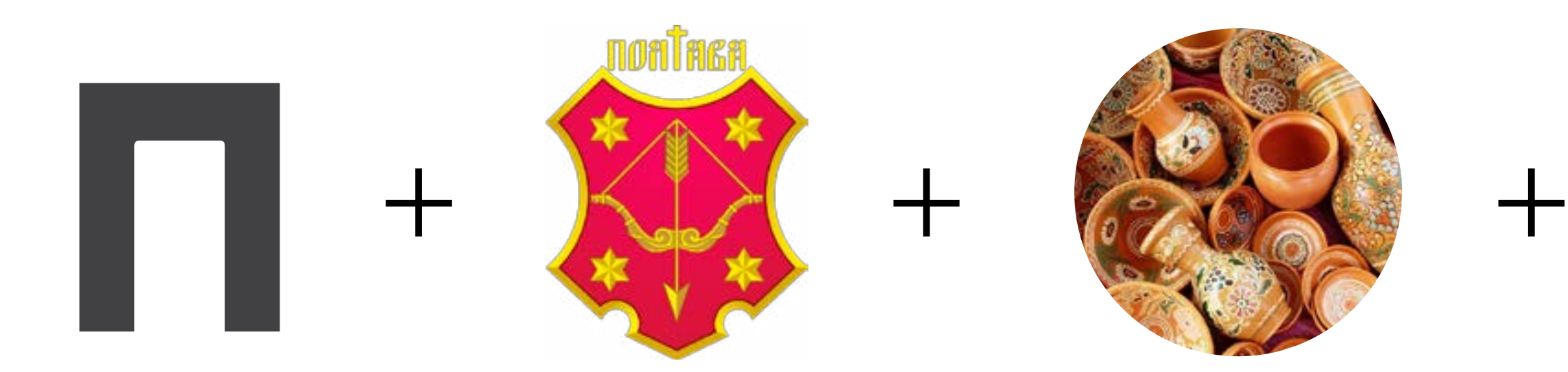

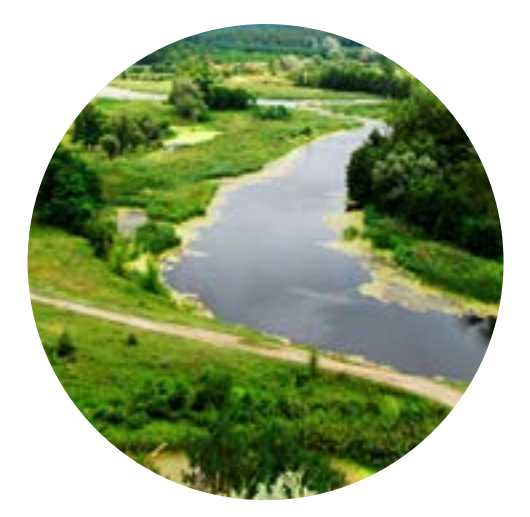

Основной логотип **Foltava\_logo\_gradient.ai** 

Двухцветный логотип Poltava\_logo-2\_colors.ai

### 10 11 **Основной вариант логотипа**

Логотип состоит из графической и текстовой частей. В качестве заливки графической части используется градиент. В таком варианте логотип размещается на светлом фоне.

 $\rightharpoonup$  Logo/

### **Двухцветный логотип**

Специально для случаев, когда использовать основной вариант логотипа невозможно, разработана двухцветная версия. Она предназначена для размещения на объектах, имеющих светлый фон.

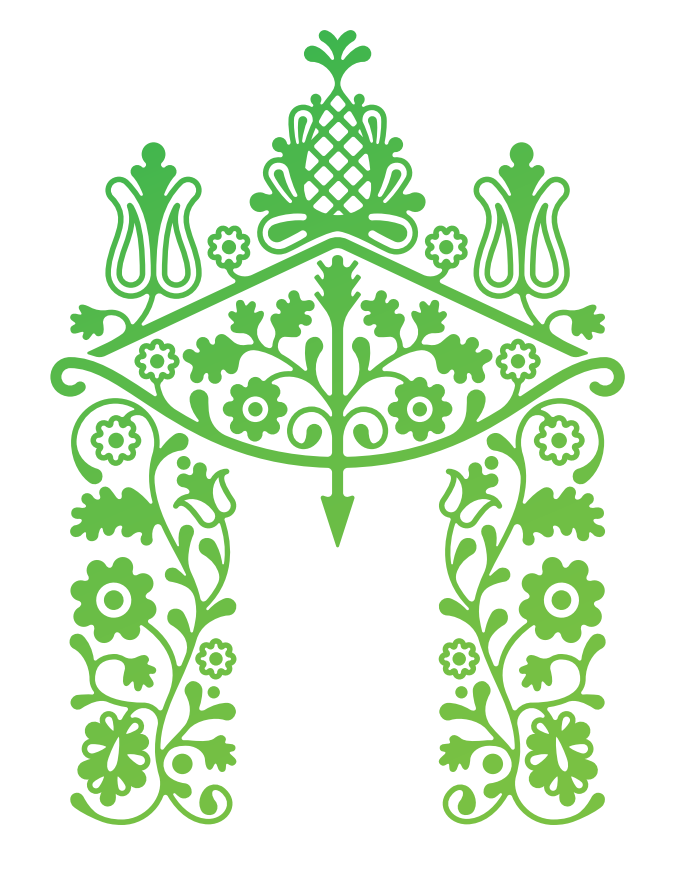

# ПОЛПАВА

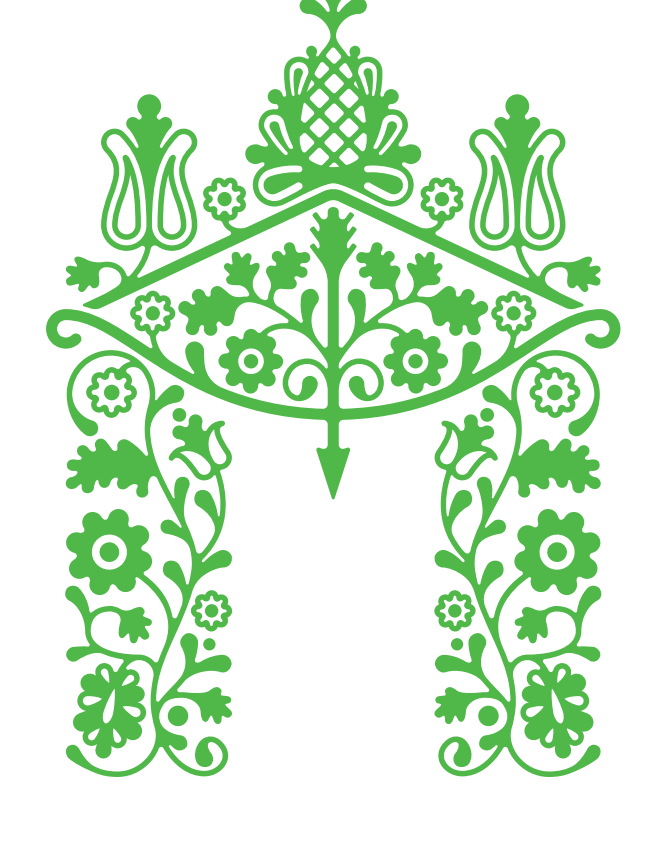

# **NORMABA**

![](_page_6_Picture_2.jpeg)

**Монохромный логотип вывороткой** Также разработан монохромный вариант, предназначенный для размещения на темном фоне.

![](_page_6_Picture_4.jpeg)

# ПОЛПАВА

### 12 **Монохромный логотип**

Монохромный логотип **Fame Poltava\_logo\_bw.ai** 

![](_page_6_Picture_7.jpeg)

# TIONMABA

Монохромный логотип вывороткой **Poltava\_logo\_white.ai** 

Если цветная печать по каким-либо причинам недоступна, применяется монохромный вариант логотипа.

#### 14 15 **Использование плашки**

При необходимости нанесения логотипа на сложный фон и невозможности использования варианта без подложки следует брать изображения плашек из приложенного файла.

Logo/

Логотип на цветной плашке Familiana\_logo-sticker\_gradient.ai

Логотип на белой плашке **Poltava\_logo-sticker\_white.ai** 

### Светлая плашка нужна для сложных темных фонов.

![](_page_7_Picture_4.jpeg)

![](_page_7_Picture_5.jpeg)

Лучше использовать однородный светлый фотографический фон. В этом случае плашка не потребуется, а логотип удастся сделать крупнее.

#### Лучше до производит при применении с производительно при применении с применения других при применения других

![](_page_8_Picture_4.jpeg)

![](_page_8_Picture_6.jpeg)

![](_page_8_Picture_7.jpeg)

#### 16 17 **Размещение логотипа**

![](_page_8_Picture_9.jpeg)

![](_page_8_Picture_10.jpeg)

Хуже хорошоорун туралык жана байланы жана байланы жана байланы жана байланы жана байланы жана байланы жана байла

![](_page_8_Picture_12.jpeg)

![](_page_8_Picture_13.jpeg)

![](_page_8_Picture_14.jpeg)

![](_page_8_Picture_15.jpeg)

Логотип выглядит максимально эффектно, когда он наносится на объект, имеющий белый, темный или фотографический фон. Дополнительная подложка при этом не нужна.

![](_page_9_Picture_9.jpeg)

Минимальная ширина логотипа — 25 мм

Минимальная ширина охранного поля равняется величине внутреннего просвета графической части логотипа

![](_page_9_Picture_6.jpeg)

**NORMABA** 

Максимальная ширина логотипа не ограничивается

![](_page_9_Picture_11.jpeg)

![](_page_9_Picture_12.jpeg)

![](_page_9_Picture_13.jpeg)

Вокруг логотипа всегда требуется сохранять свободное пространство, чтобы он легче считывался.

#### **Охранное поле логотипа** 18

### **Минимальный размер логотипа**

Для улучшения восприятия всех элементов знака следует делать его ширину не менее 25 мм.

![](_page_9_Picture_4.jpeg)

## 20 Фирменные цвета

Цвет логотипа можно обозначить в нескольких системах, которые применяются в различных целях. Модель Pantone подразумевает выбор одной краски нужного цвета — обычно такая печать дает наиболее привлекательный результат. Система RAL используется для обозначения красок, наносимых кистью либо валиком. Цвет в пространстве CMYK понадобится для обычной печати в четыре краски, а модель RGB кодирует цвета в пространстве, отображаемом на экранах мониторов.

Темно-зеленый

Светло-зеленый

CMYK 70 0 100 0 Pantone 151-8 С RGB 78 182 72 RAL 6024

> CMYK 57 0 100 0 Pantone 154-8 С RGB 122 192 67 RAL 6018

![](_page_10_Figure_6.jpeg)

![](_page_11_Figure_2.jpeg)

Black 0

Magenta 0 Yellow 100 Black 0

# <sup>22</sup> Фирменный градиент **238**

Фирменный градиент можно использовать в качестве заливки для графической части логотипа, орнамента и паттерна. Особое внимание следует обратить на то, что Gradient slider смещен на 37% от начала темнозеленого цвета.

Паттерн является частью фирменного стиля и применяется как дополнительный элемент при оформлении сувенирной продукции. Для максимального эффекта, назначая цвет заливки паттерна, следует придерживаться фирменной палитры.

![](_page_12_Picture_4.jpeg)

Орнамент с градиентной заливкой Poltava\_Ornament\_gradient.ai

![](_page_12_Picture_8.jpeg)

Паттерн **Poltava Pattern.ai** 

![](_page_12_Picture_10.jpeg)

Орнамент со сплошной заливкой Poltava\_Ornament\_2\_colors.ai

![](_page_12_Picture_6.jpeg)

# 24 Элементы оформления 25

Для дополнительного оформления носителей фирменного стиля можно пользоваться орнаментом и фирменным паттерном. Цвета следует выбирать из фирменной палитры.

Ornament/

Нельзя менять шрифт текстовой части Запрещено менять пропорции логотипа

![](_page_13_Figure_4.jpeg)

Недопустимо перекрашивать логотип в цвета, не принадлежащие фирменной палитре

![](_page_13_Picture_6.jpeg)

![](_page_13_Picture_7.jpeg)

![](_page_13_Picture_8.jpeg)

## <sup>26</sup> Недопустимое использование <sup>27</sup> логотипа

Не разрешается менять местами элементы логотипа

Чтобы логотип не терял своей узнаваемости, следует избегать ошибок при его использовании. Далее показаны самые распространенные из них.

![](_page_13_Picture_2.jpeg)

Нельзя менять расстояние между графической и текстовой частями логотипа

![](_page_14_Picture_6.jpeg)

![](_page_14_Picture_8.jpeg)

Не следует использовать логотип или его части в качестве фонового изображения

![](_page_14_Picture_2.jpeg)

![](_page_14_Picture_3.jpeg)

![](_page_14_Picture_4.jpeg)

Полтава — город на территории Украины, административный центр Полтавской области и Полтавского района. Расположен в северовосточной части страны, на Приднепровской низменности. Находится на реке Ворскла

![](_page_14_Picture_13.jpeg)

28 Требуется избегать рассмотренных ошибок, 29 чтобы сохранить узнаваемость элементов фирменного стиля.

#### Запрещается нарушать охранное поле логотипа на не разрешается деформировать логотипа на не разрешается деформировать логотип

<sup>30</sup> Сувенирная продукция <sup>31</sup>

![](_page_15_Picture_1.jpeg)

![](_page_15_Picture_2.jpeg)

![](_page_16_Picture_0.jpeg)

![](_page_17_Picture_0.jpeg)

![](_page_17_Picture_1.jpeg)